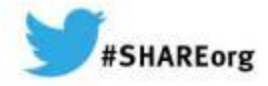

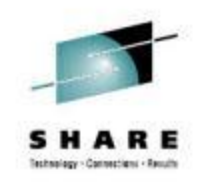

## **CA Security Update and Hidden Gems**

Carla A Flores

technologies

[Carla.Flores@ca.com](mailto:Carla.Flores@ca.com)

March 11, 2014 Session Number **15225**

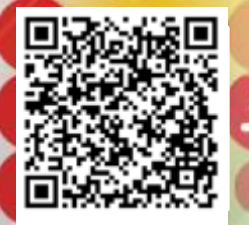

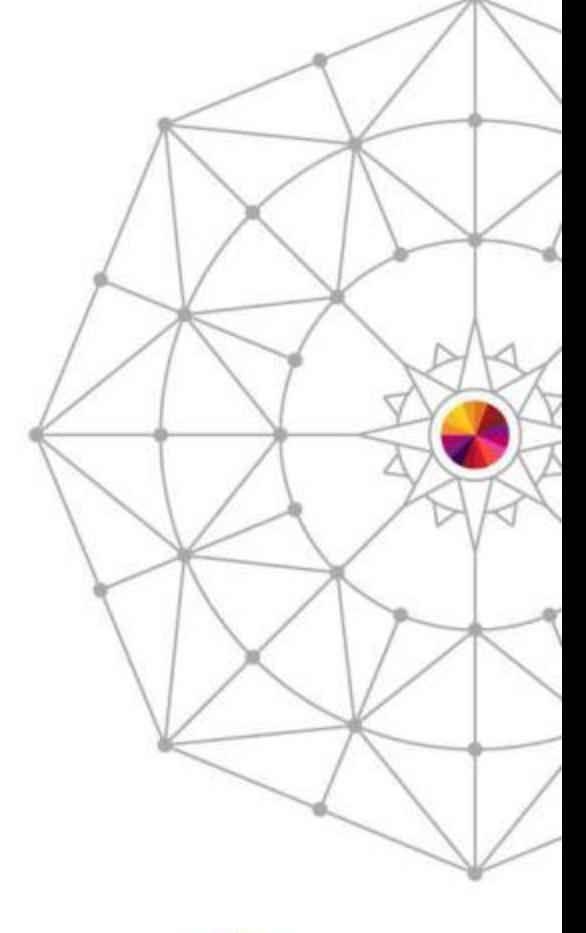

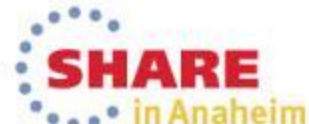

# I changed all my passwords to "incorrect".

# So whenever I forget, it will<br>1991 tell me "Your password is incorrect."

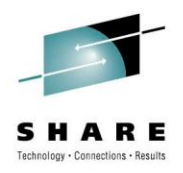

## **Agenda**

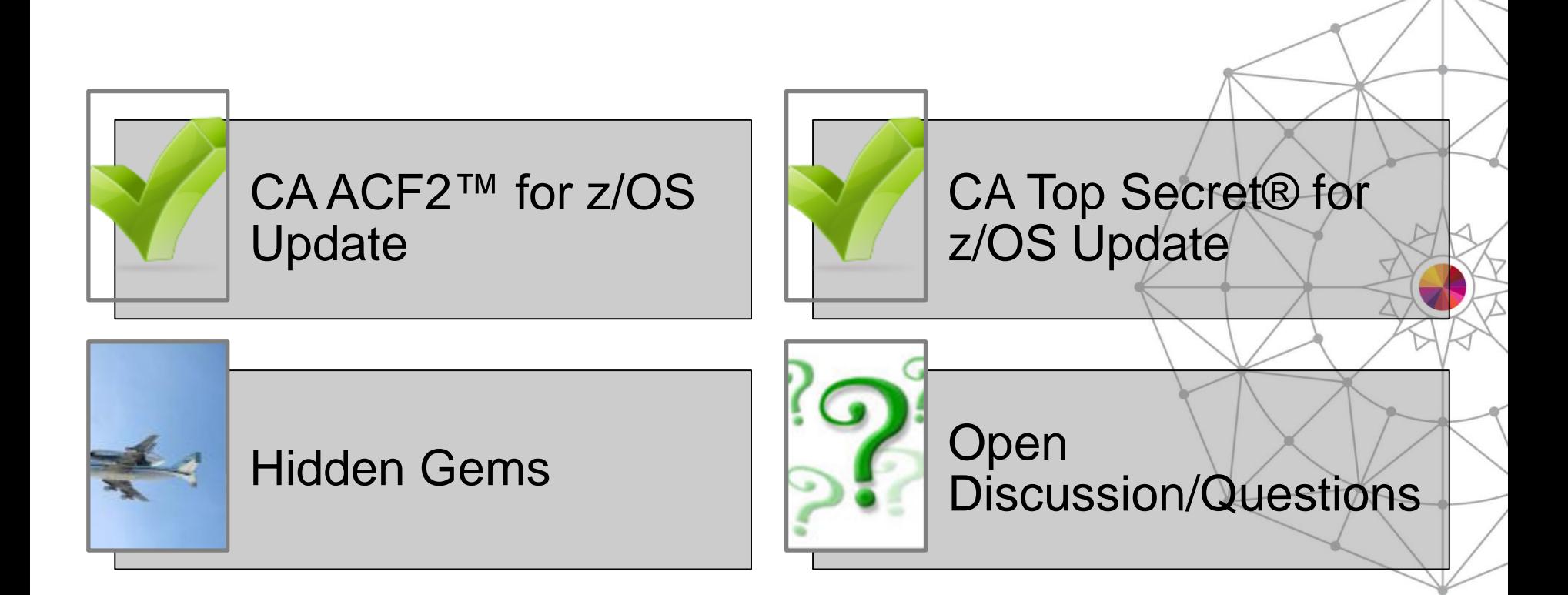

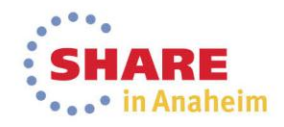

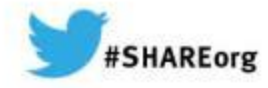

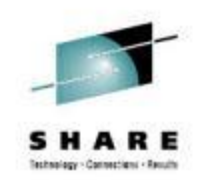

## **CA ACF2™ for z/OS r15 Incremental Enhancements**

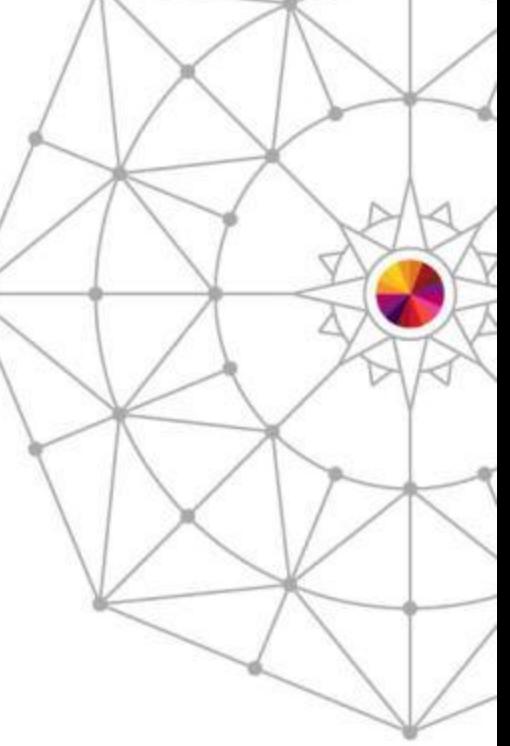

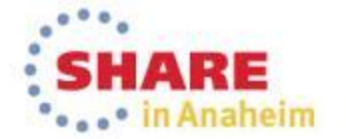

## **CA ACF2 r15 GA recap**

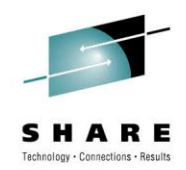

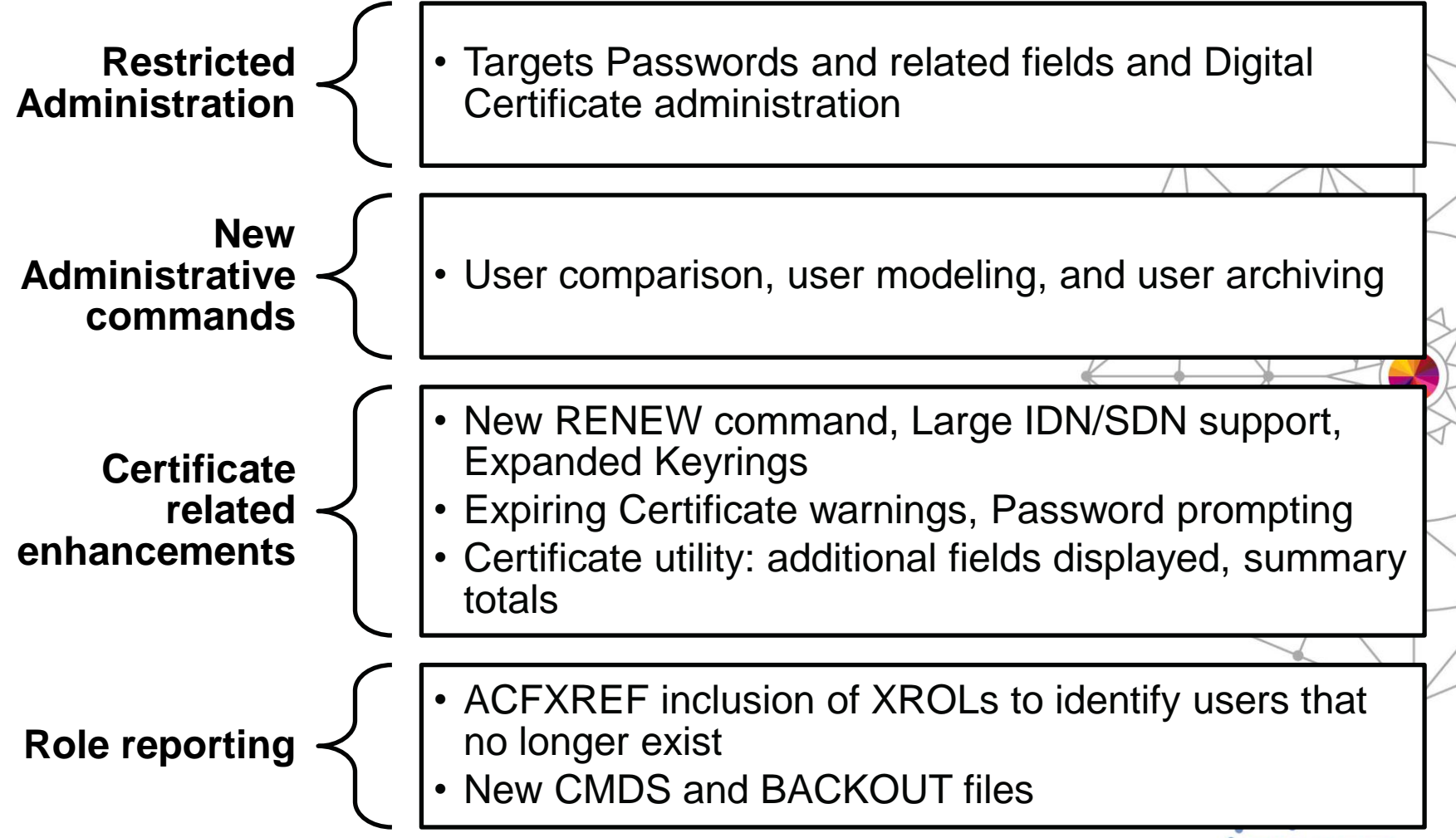

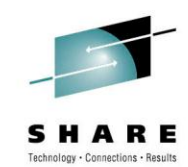

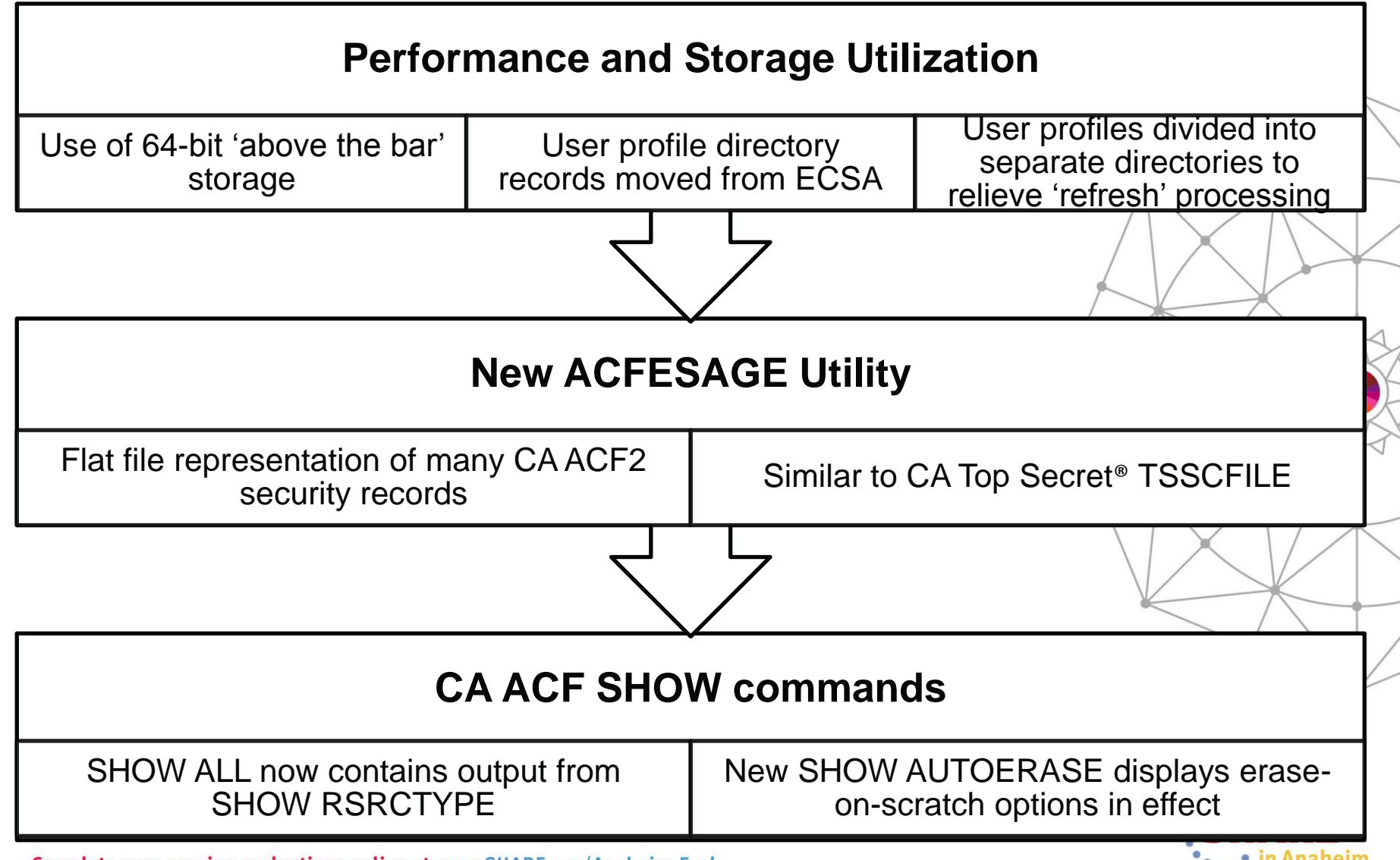

6

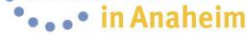

## **CA ACF2 r15 interim enhancements since GA**

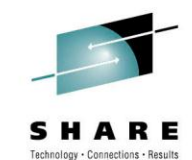

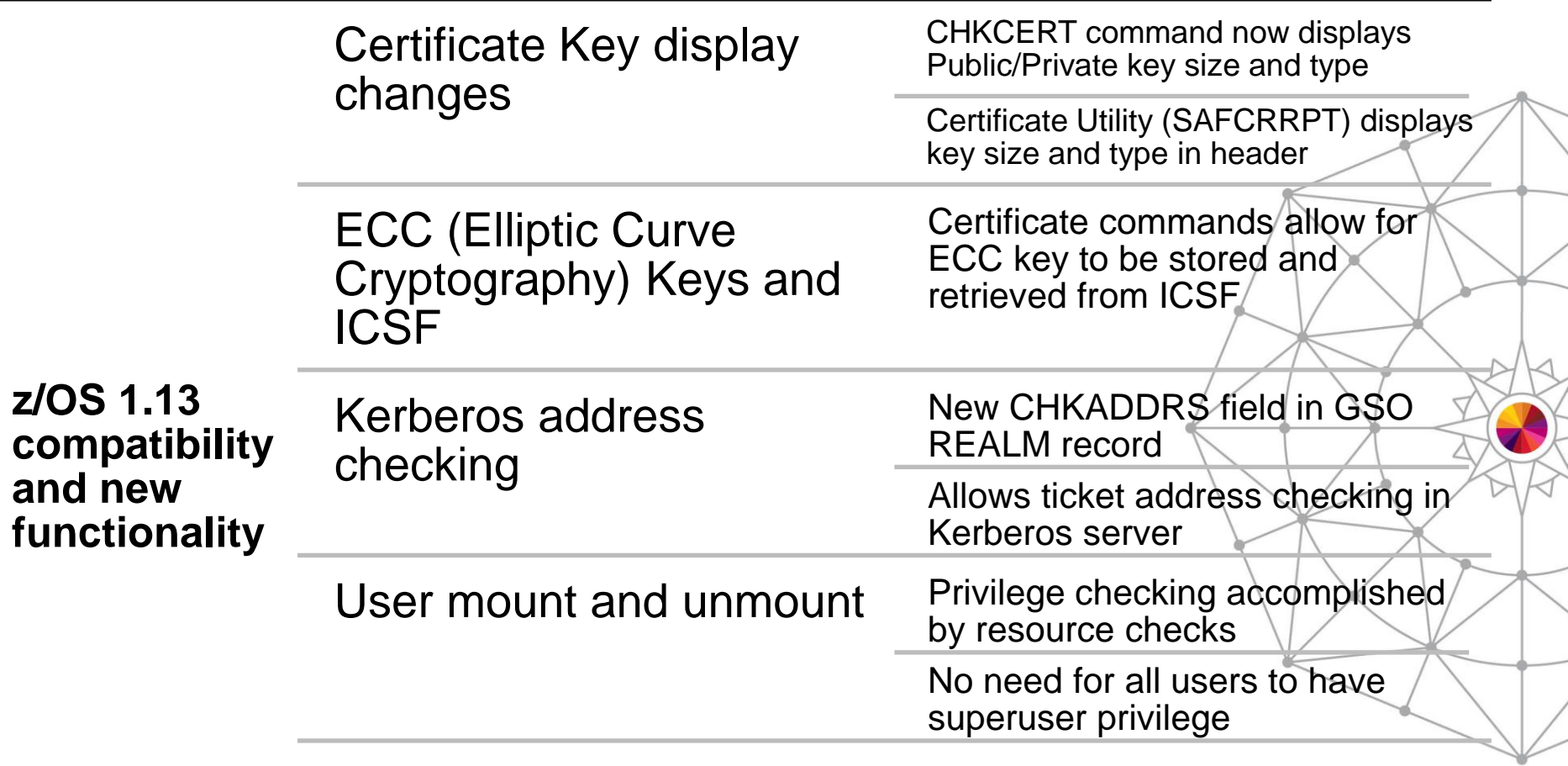

New R\_ usermap function to return Userid from DN or Realm name

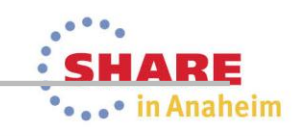

## **CA ACF2 r15 interim enhancements since GA**

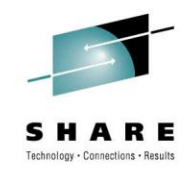

- IDMAP user profiles used during system entry
	- Maps distributed user information to an ACF2 logonid
- Identifies invalid distinguished names (IDMAPDN values)
- Complements new z/OS 1.3 R\_usermap Identity Propagation functions

CTS 4.2 compatibility and new functionality 4.2 compatibility<br>new functionality CTS<br>and I

I like caramel |

- Password Phrase support
	- CESL transaction supports sign-on with password or password phrase
	- ACFM UL function updated to support password phrase
	- Idle time-outs (locktime)

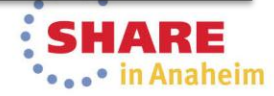

## **CA ACF2 r15 interim enhancements since GA**

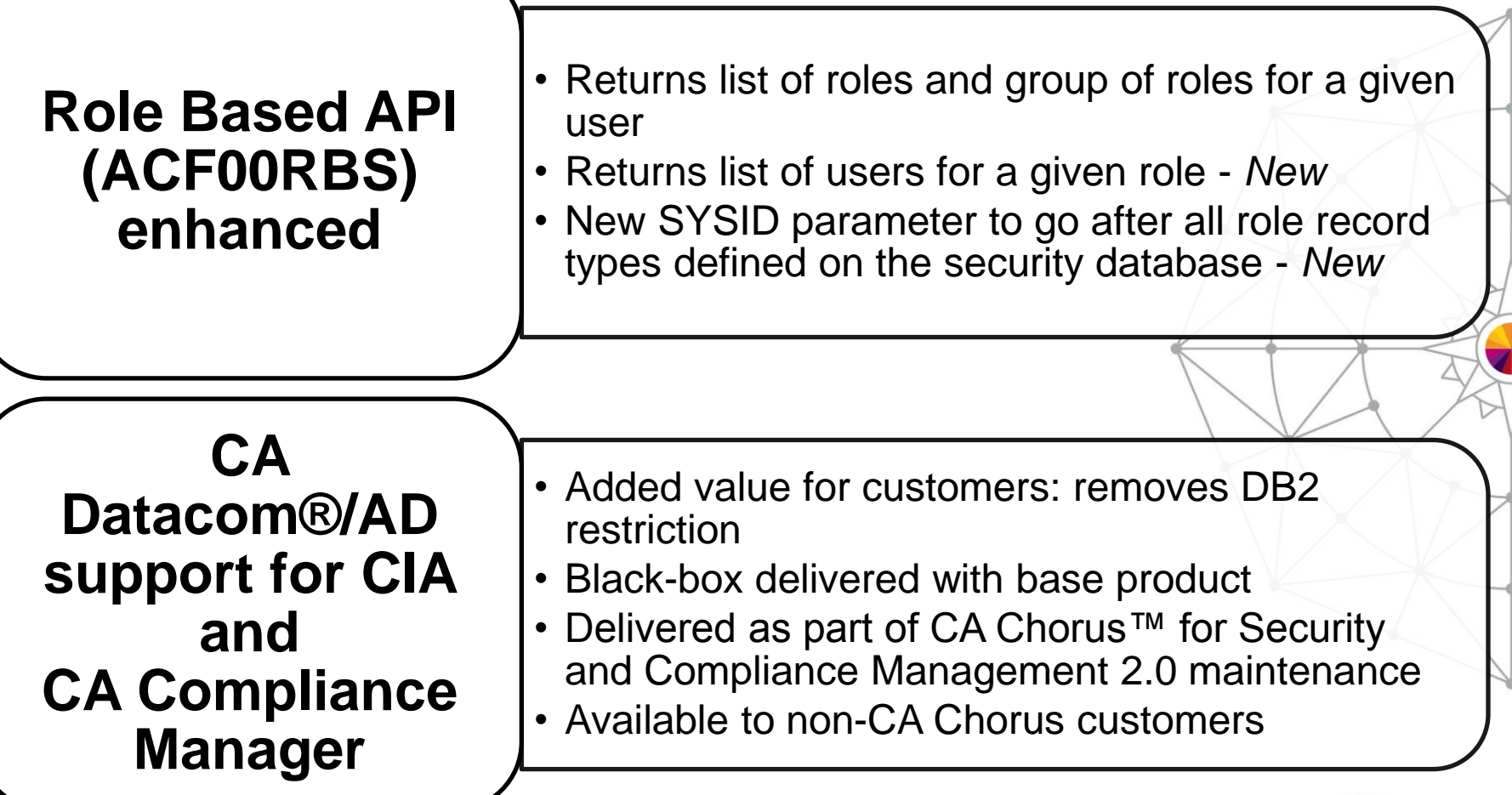

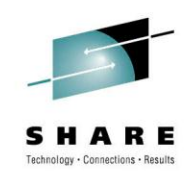

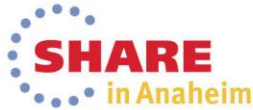

## **CA ACF2 Incremental Enhancements**

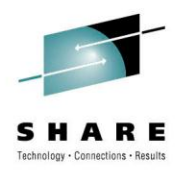

- Role-based Security
	- Enhanced Model and Archive commands
		- Role records now included
		- Builds ACF commands to generate a modeled user
		- Builds ACF commands to re-add an Archived user to role records
	- Clean-up X-ROL Role records when a user account is deleted
		- Role Include/Exclude fields updated for non-masked values
	- Incorporate Role rule sets in CA ACF ACCESS command
		- Previously only supported UID based Rule sets
	- Prevention of changing Role record type
		- X(ROL) records defined as 'role' or 'group' record type
		- Enhancement prevents modifying record type

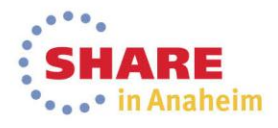

## **CA ACF2 Incremental Enhancements**

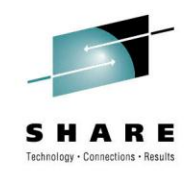

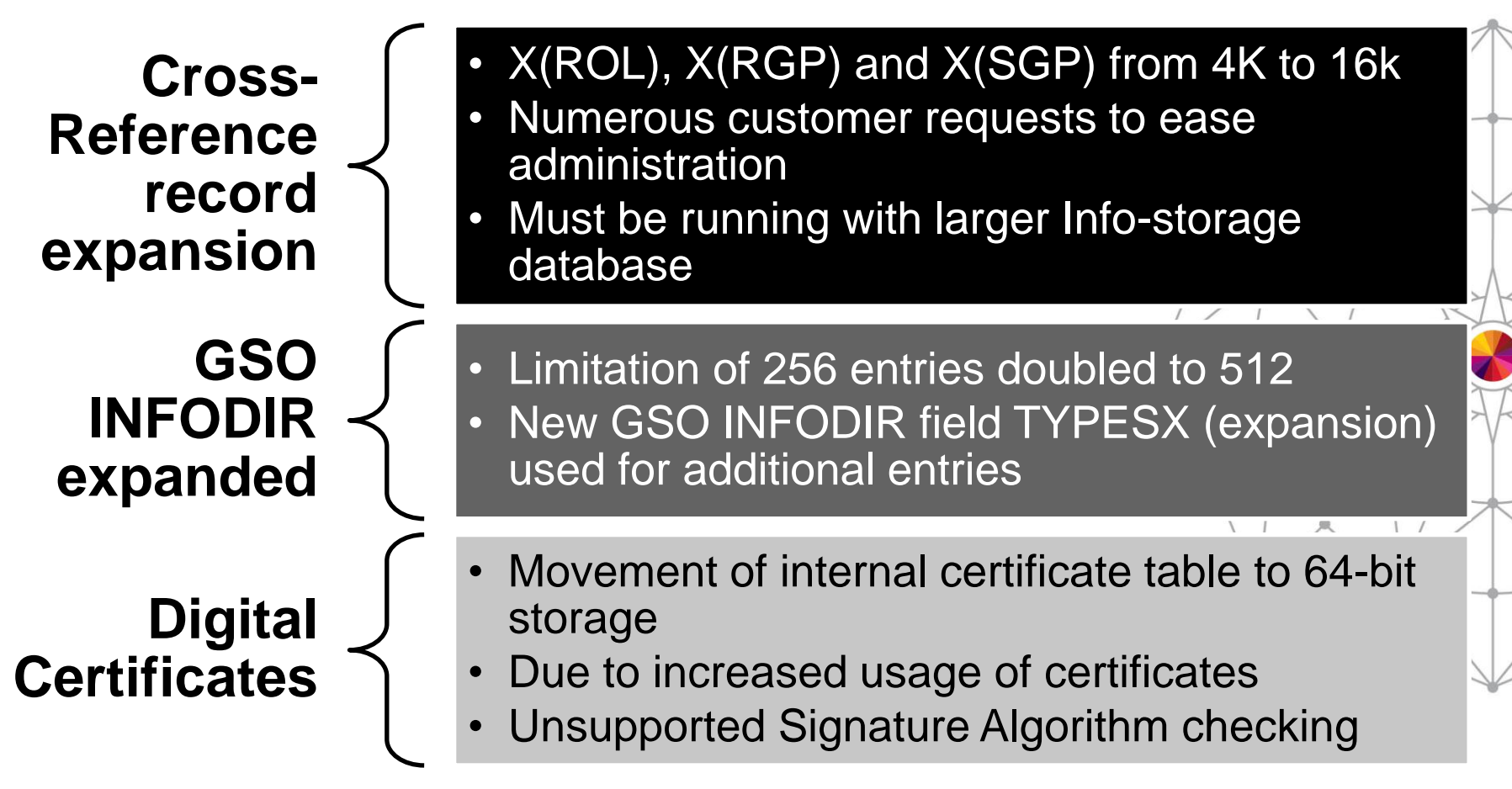

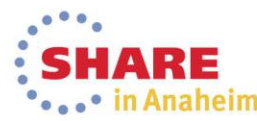

## **CA ACF2 Incremental Enhancements**

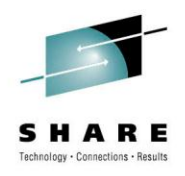

#### **Symbolic substitution in Dataset Rules**

- Reduces rule administration by allowing &LID as substitution string
- The &LID is used on the rule line within the dataset rule set

#### **GSO LINKLIST enhancements**

- System Symbolic substitution allowed as defined in SYS1.PARMLIB (IEASYM)
- Masking capabilities now permitted for **Datasets**

#### **Optional use of Cancelled LID for RACROUTE EXTRACTS**

- Equivalent support for all ESM's
- Prevents Processes from not working

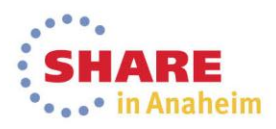

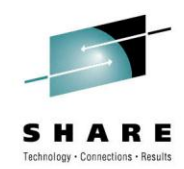

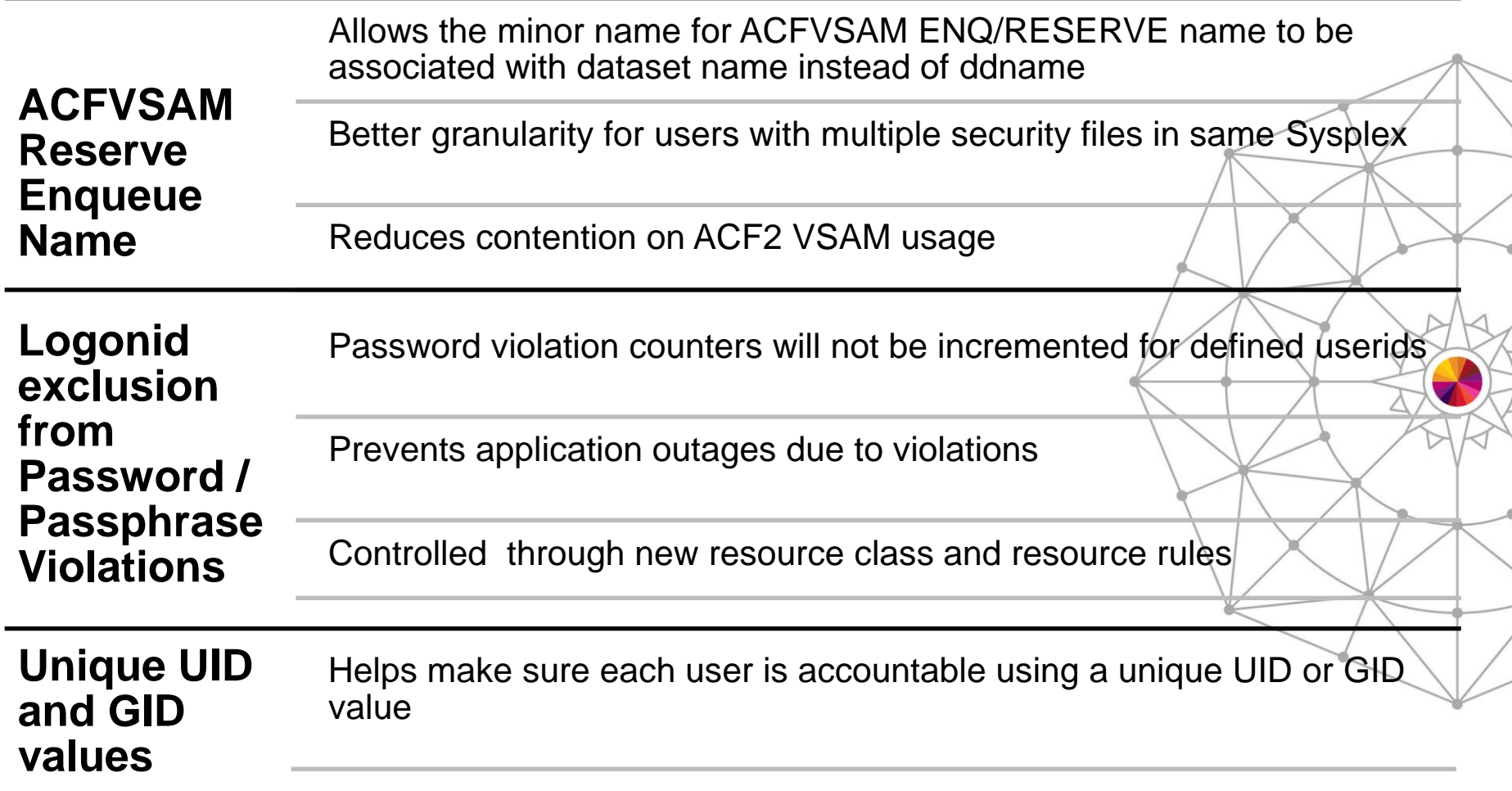

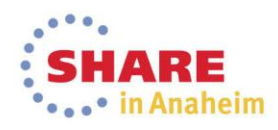

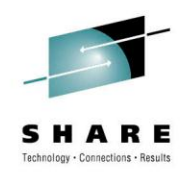

## **IMS for z/OS Enhancements**

- Security for the IMS DBCTL Environment
	- CA ACF2 IMS security for the IMS DBCTL (database only) environment
	- Security for PSBs and AOI commands
	- /ACF command available
- /ACF command in IMS OM environment
	- Support for the /ACF command entered from IMS OM environment
- Removal of CA ACF2 IMS requirement for IMS Security Macro.
	- IBM is eliminating the SECURITY macro from IMS system definition

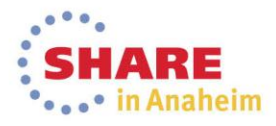

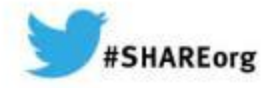

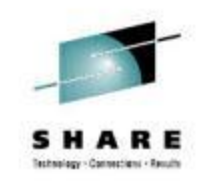

## **CA Top Secret® for z/OS r15 Incremental Enhancements**

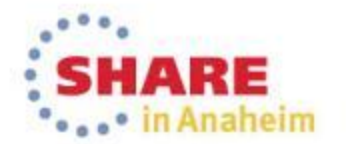

## **CA Top Secret r15 GA recap**

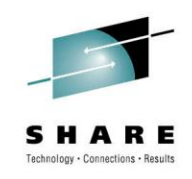

## **Restricted administration**

• Targets Passwords and related fields and Digital Certificate administration

## **New administrative commands**

- User comparison
- User/Profile modeling
	- Allows permissions to be modeled
- User/Profile archiving
	- Allows permissions to be archived

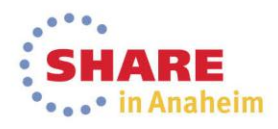

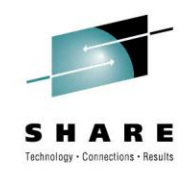

## **Certificate related enhancements**

- New RENEW command, Large IDN/SDN support, Expanded Keyrings
- Expiring Certificate warnings, Password prompting
- Certificate utility: additional fields displayed, summary totals

## **Performance and Storage Utilization**

- Use of 64-bit 'above the bar' storage
- User profile directory records moved from ECSA
- User profiles divided into separate directories to relieve 'refresh' processing

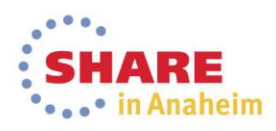

## **CA Top Secret r15 GA recap**

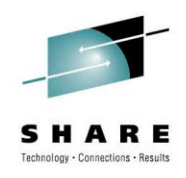

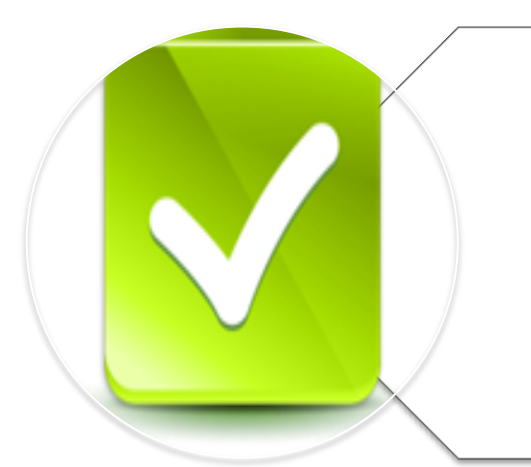

### Auditing Limits

- New match limit on Audit records
- Users
- Resources

## Performance and Storage **Utilization**

- Use of 64-bit 'above the bar' storage
- Reduce and combine storage areas

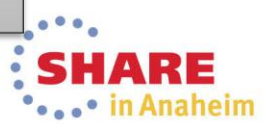

# **CA Top Secret R15 interim enhancements since, C**

• Certificate Key display changes

- CHKCERT command now displays Public/Private key size and type
- Certificate Utility (SAFCRRPT) displays key size and type in header
- ECC (Elliptic Curve Cryptography) Keys and ICSF
	- Certificate commands allow for ECC key to be stored and retrieved from ICSF
- Kerberos address checking
	- New CHKADDRS field in REALM record
	- Allows ticket address checking in Kerberos server
- User mount and unmount
	- Privilege checking accomplished by resource checks
	- No need for all users to have superuser privilege
- New R<sub>\_</sub> usermap function to return Userid from DN or Realm name

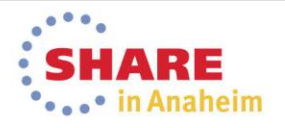

z/OS 1.13 compatibility and new functionality

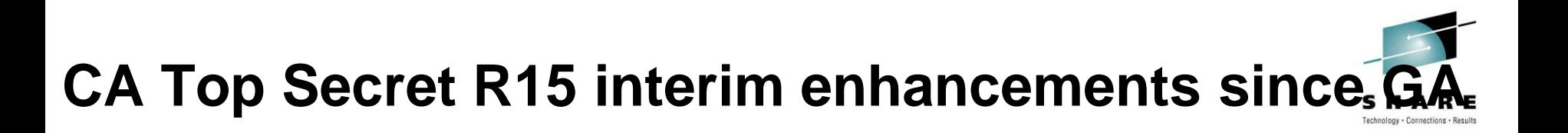

## **CTS 4.2 compatibility and new functionality**

- Password Phrase support
	- CESL transaction supports sign-on with password or password phrase
	- Idle time-outs (locktime)

## **CA Datacom/AD support for CIA and Compliance Manager**

• CA Datacom/AD Black-box installs with base products

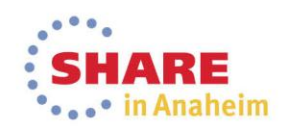

## **CA Top Secret R15 interim enhancements since G**

#### **Expand the interface with JES2**

- Provide additional ability to improve shutdown process
- CA Top Secret can now be the very last task shut down
- Spool files dynamically allocated and de-allocated
- JES2/3 monitored for normal or abnormal shutdown

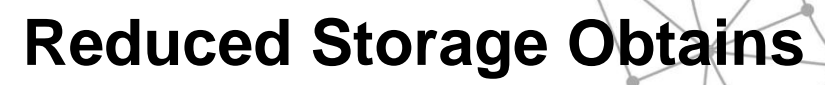

- Grouped storage usage
- Reduced the number of calls
- Reduces CPU utilization per every RACROUTE call
- Improved performance of high volume CPU bound calls

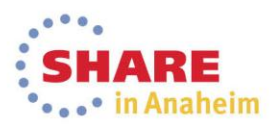

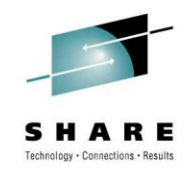

## Enhanced RPW (restricted password list)

- Enforce RPW for any position in new password
- Requires new control option NEWPW(RT) to be set.

## Expand TSS COMPARE

- Allows for other ACIDS types to be compared
	- Zone
	- Division
	- Department
	- Profile

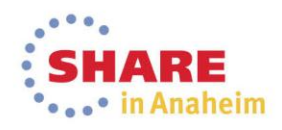

## **CA Top Secret incremental enhancements**

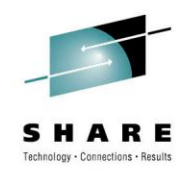

## **WHOHAS**

- Reflects only those resources that match a specific ownership
- Removed any duplicates from list

## TSS MODIFY control by CASECAUT

- All TSS Modify commands now under CASECAUT
- Console Bit checked first
- If bit off then do resource check
- Prefixing and masking *NOT* allowed

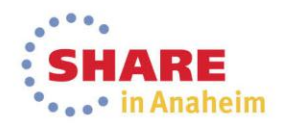

## **CA Top Secret incremental enhancements**

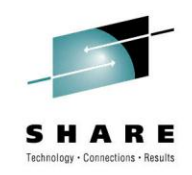

## Facility and IBMGROUP usage

- Now tracked via CA Cleanup for CA Top Secret
- Allows for cleanup of profiles that only include one or both

## Tracking TRANID Bypassed Transactions Used

- TSSUTIL report shows transactions leveraged in the TRANID Bypass list.
	- The Resource (TYPE & NAME) will specify a '+' followed by the transaction id.
- Allows for easy identification of TRANID bypassed transaction usage.
- See CA Top Secret Implementation: CICS Guide for details.

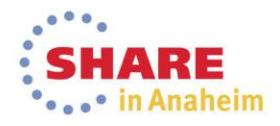

## **CA Top Secret incremental enhancements**

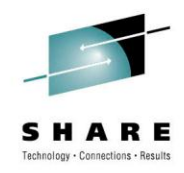

## CA LDAP and TSSSIM • TSSSIM now a service to CA LDAP • Allows for Logging in the TSSSIM process • Allows CA LDAP to make external calls and create loggings **TSSUTIL** • Specific name on resource • Multi-line support on input **TSSAUDIT** • Search by Date and Time (like TSSUTIL)

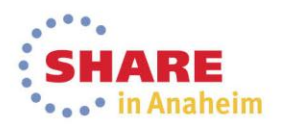

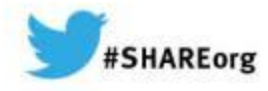

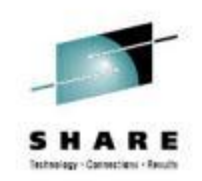

## **What are You Doing About BPX.DEFAULT.USER as you upgrade to V2R1?**

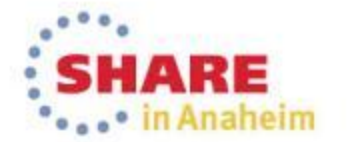

## **Replays available**

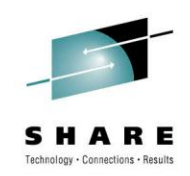

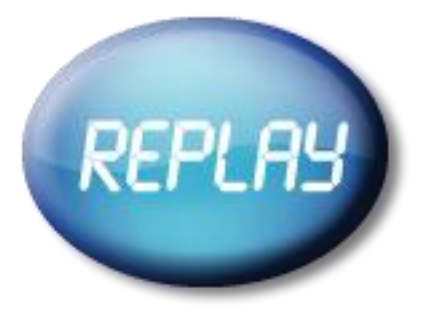

December 5 Replay: CA ACF2 Preparation for OMVS Defaults Removal 12/5/13 2:25 PM

Thank you to those of you who joined us today for our "CA ACF2 Preparation for OMVS Defaults Removal" webcast.

The replay is now available:

**CA ACF2 Preparation for OMVS Defaults Removal** 

Thursday, December 5, 2013 1:06 pm New York Time 51 Minutes

+ Watch now

I'm also attaching a PDF of the presentation for your convenience.

Attachments: CA ACF2 OMVS default UG 120513.pdf (831.4k)

December 5 Replay: CA Top Secret preparation for OMVS defaults removal 12/5/13 2:25 PM

Thank you to those of you who joined us today for our "CA Top Secret Preparation for OMVS Defaults Removal" webcast.

The replay is now available:

**CA Top Secret Preparation for OMVS Defaults Removal** 

Thursday, December 5, 2013 11:06 am New York Time 51 Minutes + Watch it now

I'm also attaching a PDF of the presentation for your convenience.

Attachments: CA Top Secret OMVS default\_UG\_120513.pdf (688.1k)

Complete your session evaluations online at www.SHARE.org/Anaheim-Eval

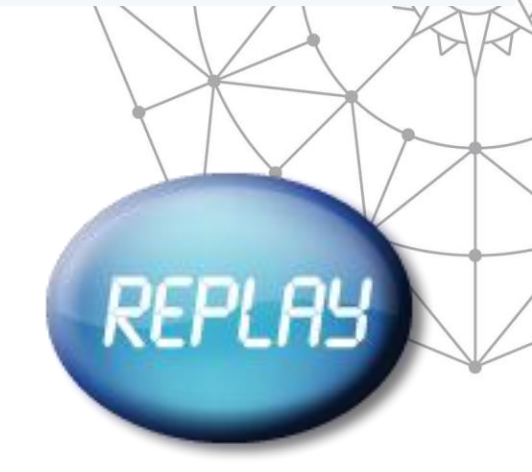

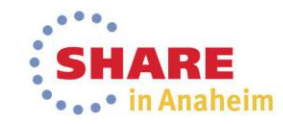

## **Technical documents available on support.ca.com**

**CA ACF2 for z/OS:** 

Knowledge Base Article

Show Technical Document Details H

Document ID: TEC599992

**Tech Document** 

Title: I am preparing to implement z/OS 2.1 with ACF2 R15. IBM announced that BPX.DEFAULT.USER was being removed at this release. What do I need to do to setup my system so that I can remove the default UID and GID from the ACF2 GSO

#### **CA Top Secret for z/OS:**

**Knowledge Base Article** 

Show Technical Document Details H

Document ID: TEC601436

**Tech Document** 

Title: Preparation for removal of Default OMVSUSR and OMVSGRP

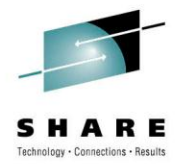

Bookmark | Email | Print

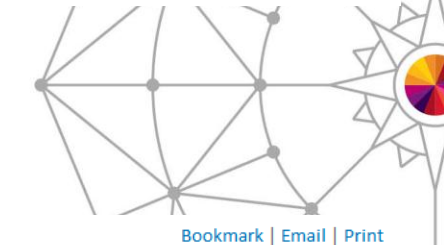

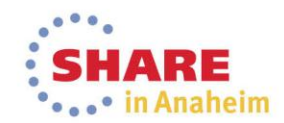

## **Update to TEC599992 for CA ACF2**

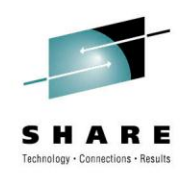

ACF2 changes to TEC599992 z/OS 2.1 bpx.default.user

trace usage zos 2.1 acf2 r15 bpx.default.user 2/7/14 12:07 PM

Have you recently followed the instructions in TEC599992 to help with the removal of BPX.DEFAULT.USER for z/OS 2.1 ?

The details of the trace process that was introduced by RO55702 to identify users of BPX.DEFAULT.USER has now been changed by RO65357

The new mechanism for tracing users of BPX.DEFAULT.USER in an ACF2 r15 system is to set the TRACEDFT bit in the C(GSO) **UNIXOPTS** record.

The default for this field is NOTRACEDFT.

The output from the trace will still be reported in ACFRPTOM for any INITUSP requests that use the omys defaults.

TEC599992 has been updated to provide the details of RO65357.

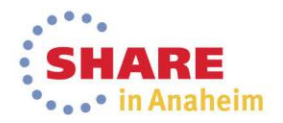

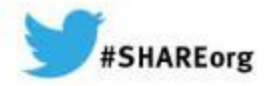

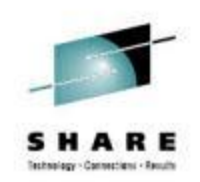

## **Hidden Gems:**

## **CA ACF2 for z/OS & CA Top Secret for z/OS**

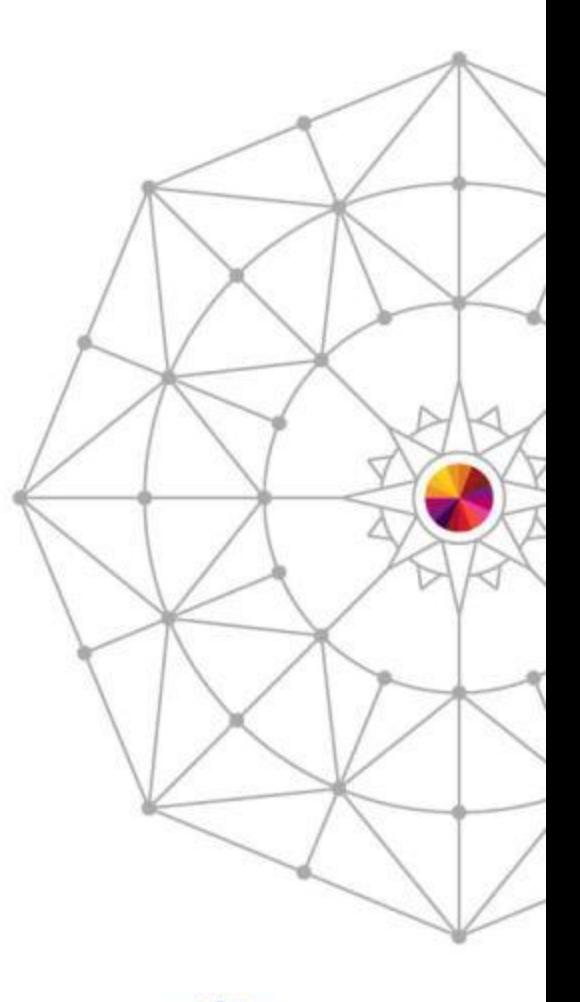

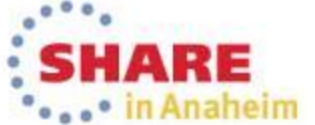

## **Compliance Information Analysis (CIA)**

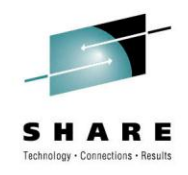

- Compliance Information Analysis
	- Common Regulatory Requirements
		- Security Policy: Definition, Assessment, Enforcement, and Remediation of Security incidents
		- Auditing and Reporting, Periodic reviews, and Independent reviews
	- What it provides?
		- Provides flexible compliance reports
		- Aids and supports ad-hoc queries to the security policy
		- Alleviates impact to Security Database
		- Provide information from multiple images
		- Data unloaded into a DB2 Relational Database or CA Datacom/AD
		- Supply distributed reports, sample SQL Ad-hoc reports

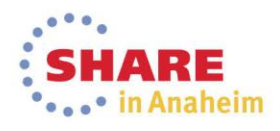

## **Data Classification**

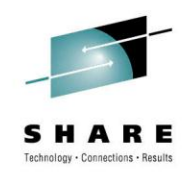

- Data Classification / Resource Ownership
	- Provides a way to group resources based on defined requirements (SOX, HIPAA, GLBA, site defined, etc)
		- Define as many Classification records as necessary
		- Assign resources within the Data Classification record
		- Resources can be overlapped in multiple classifications
	- New ACF2 DCO set of Records
	- New parameter on ACF2 reports for independent classification
	- New \*DATACLS record for Top Secret
	- Available in Compliance Information Analysis (CIA) for both ACF2 and Top Secret

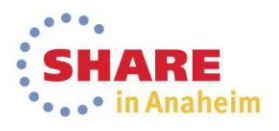

## **LDS (LDAP Directory Services)**

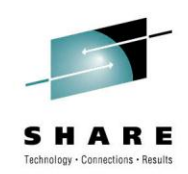

- CA LDAP Server is a great way of integrating other applications and platforms with ACF2 & Top Secret on the mainframe. Can I sync ACF2 & Top Secret user information with other LDAP based directories?
	- Yes you can!
- LDS stands for LDAP Directory Services and is similar in nature to Command Propagation Facility (CPF)
- ACF2 & Top Secret have the ability to configure user changes to be sent via the LDAP protocol to any URL
- A feature of the base ACF2 & Top Secret configure and start it up
- Configure at the operation level (CREATE, MODIFY, DELETE) and by individual field
- ACF2 & Top Secret r12 added the ability to change passwords in Microsoft Active Directory (AD)

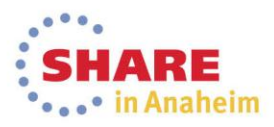

## **Distributed Security Integrator (DSI)**

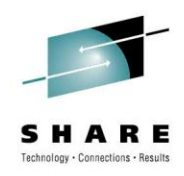

- New Certificate Distribution API's
	- Ideal when administering digital certificates from one central location to multiple systems
	- Configure API to 'administer' Certificates from Distributed Application through Distributed Security Integrator (DSI)
	- DSI can now:
		- NewRing create a new KeyRing
		- PurgeRing remove all certificates from an existing KeyRing
		- DataPut add a certificate to the Security database and connect it to a KeyRing
		- DataRemove remove a certificate from a KeyRing and delete it from the Security **DB**
		- DelRing delete a KeyRing

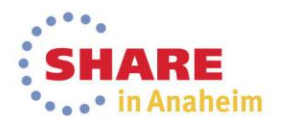

## **Certificate Utility**

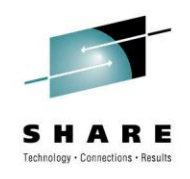

## • SAFCRRPT

- Ability to list information about certificates defined in the security sub-system
- Display features:
	- List of expiring certificates
	- List of expired certificates
	- List of certificates by key ring
	- Identifies signer of certificate
- Input parameters:
	- Detail, Summary, Dump, EXT, Ringname, Trust, ICSE, PCICC, EDAYS, RSA, DSA

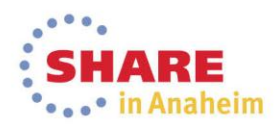

## **Statistics**

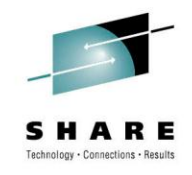

- Statistical Analysis (ACFRPTSG / TSSRPTSG)
	- New STATS Control Options
		- Stats record controls which statistical records are to be cut
			- *ALL, CACHE, CPF, RACROUTE, SYSPLEX*
			- *Statistics will be accumulate for all types*
		- Stats Log controls where cut records are to be logged
			- *SMF or MVS dataset (SEQ,PDS,etc)*

SYS1 / OPTS LAST CHANGED BY ADMIN ON 02/16/07-12:28 ACCESS BLPLOG CACHE CONSOLE(ROLL) CPF DATE(MDY) NODDB NOLDS MAXVIO(10) **STATSRECD(CACHE CPF RACROUTE) STATSLOG(SYS1.ACF2.STATS)** STC NOSYSPLEX

TSS MODIFY(STATUS(STATG)) STATG(ON) STATGINT(15) STATREC(CACHE,RACROUTE,SYSPLEX,COMMAND,WORKLOAD,IOSTATS) STATSLOG(SYS1.TSS.STATS**)**

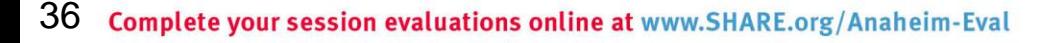

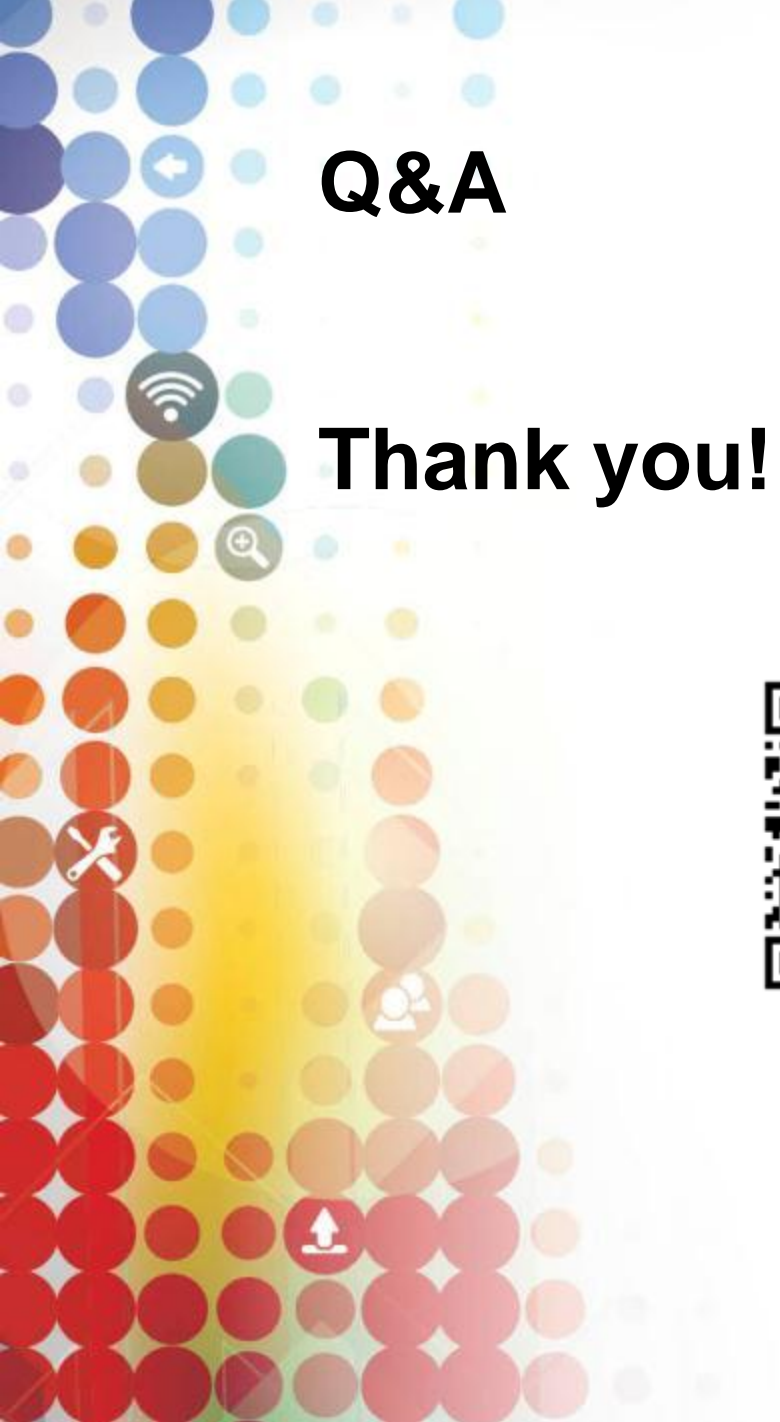

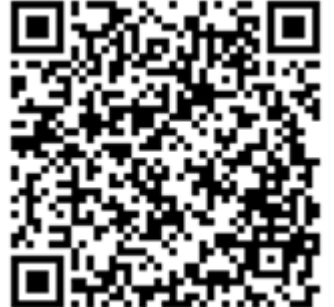

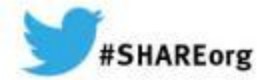

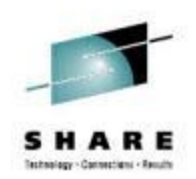

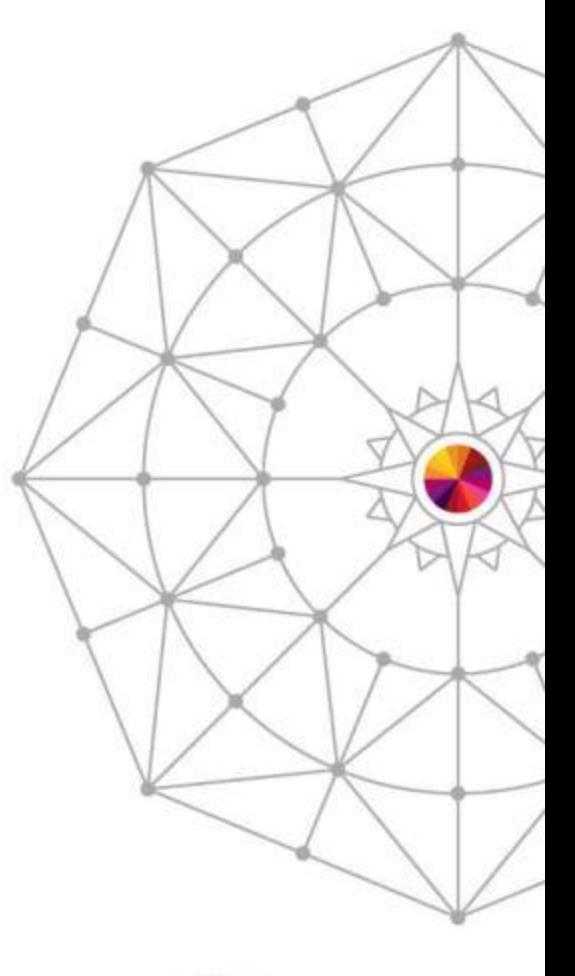

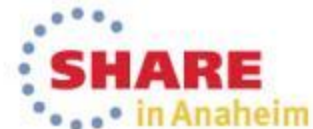

Copyright (c) 2014 by SHARE Inc. co (D S O Except where otherwise noted, this work is licensed under